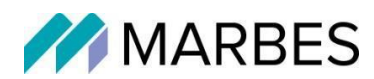

Cílový koncept:

## "Implementace agendy PROXIO-Usnesení pro MČP10"

Pro:

## Hlavní město Praha

se sídlem se sídlem Mariánské náměstí 2, 110 00 Praha 1 IČ 00064581 k rukám Petry Oškerová

Vydal: Marbes s.r.o. se sídlem Brojova 2113/16, 326 00 Plzeň IČ: 29108373

Číslo projektu:

Vydáno dne: 29. dubna 2022

Kontaktní osoba:

Vyhotovení: **ORIGINÁL**

UPOZORNĚNÍ

Tento dokument obsahuje informace chráněné autorskými právy! Žádná část tohoto dokumentu nesmí být kopírována, ani žádnou formou reprodukována bez předchozího písemného souhlasu společnosti Marbes s.r.o.

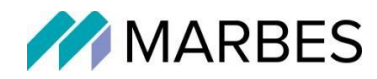

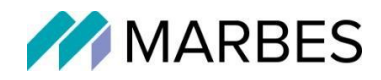

<span id="page-2-18"></span><span id="page-2-17"></span><span id="page-2-16"></span><span id="page-2-15"></span><span id="page-2-14"></span><span id="page-2-13"></span><span id="page-2-12"></span><span id="page-2-11"></span><span id="page-2-10"></span><span id="page-2-9"></span><span id="page-2-8"></span><span id="page-2-7"></span><span id="page-2-6"></span><span id="page-2-5"></span><span id="page-2-4"></span><span id="page-2-3"></span><span id="page-2-2"></span><span id="page-2-1"></span><span id="page-2-0"></span>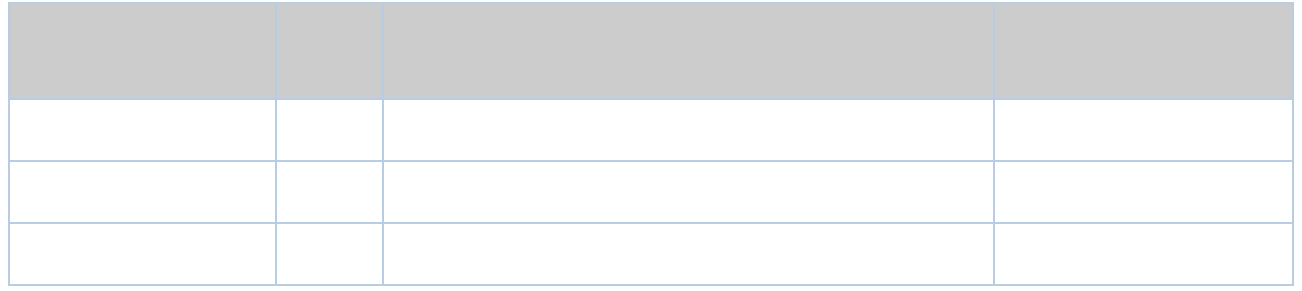

<span id="page-3-0"></span>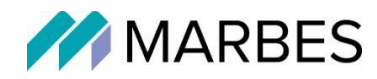

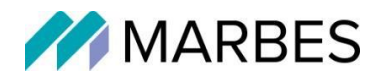

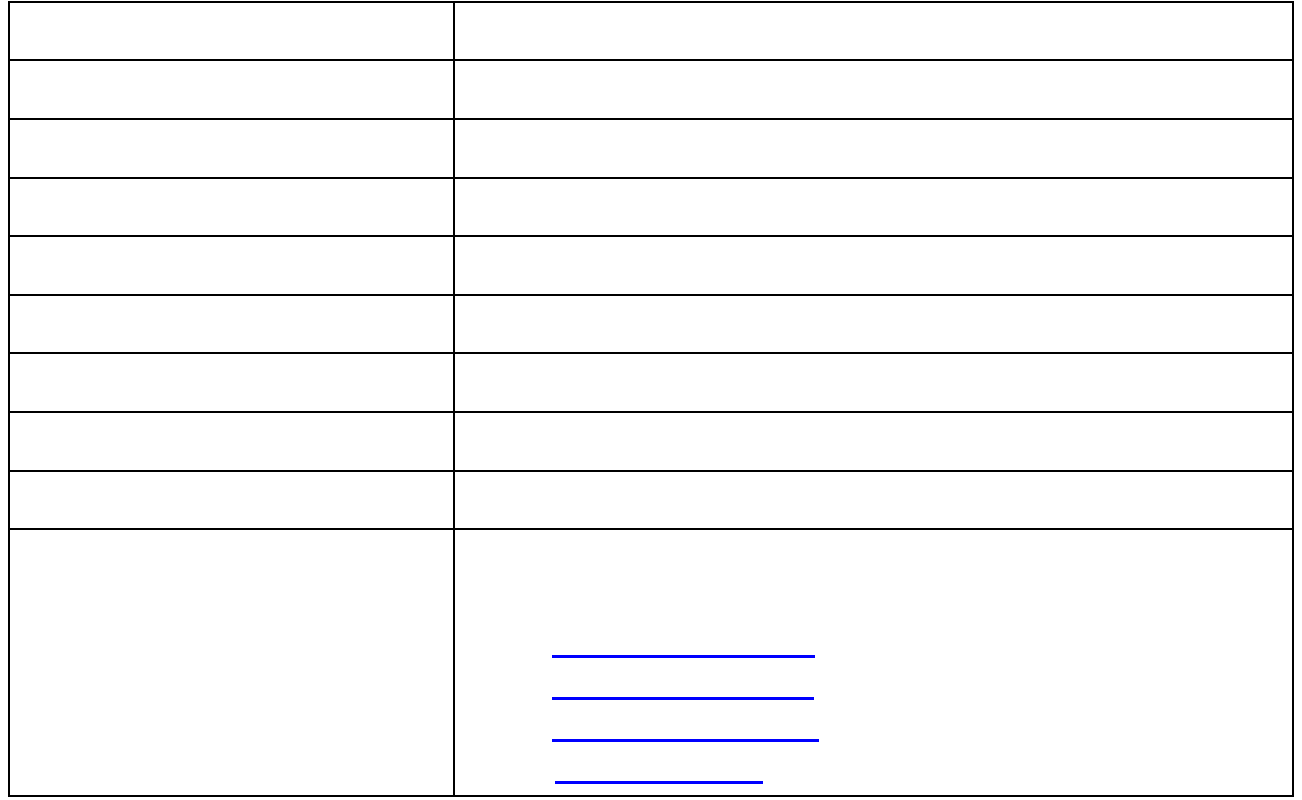

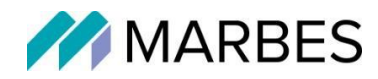

Další informace naleznete na webových stránkách společnosti: [www.marbes.cz.](http://www.marbes.cz/)

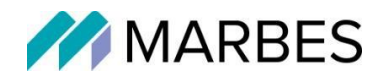

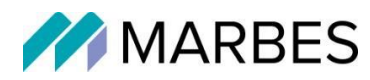

# 2. Popis řešení PROXIO-Usnesení

### 2.1. Celková architektura **2.1. Celková architektura**

Na výše uvedeném vyobrazení je znázorněna architektura dodávaného řešení. Obrázek je Na výše uvedeném vyobrazení je znázorněna architektura dodávaného řešení. Obrázek je rozdělen na dvě části, veřejnou a interní. rozdělen na dvě části, veřejnou a interní.

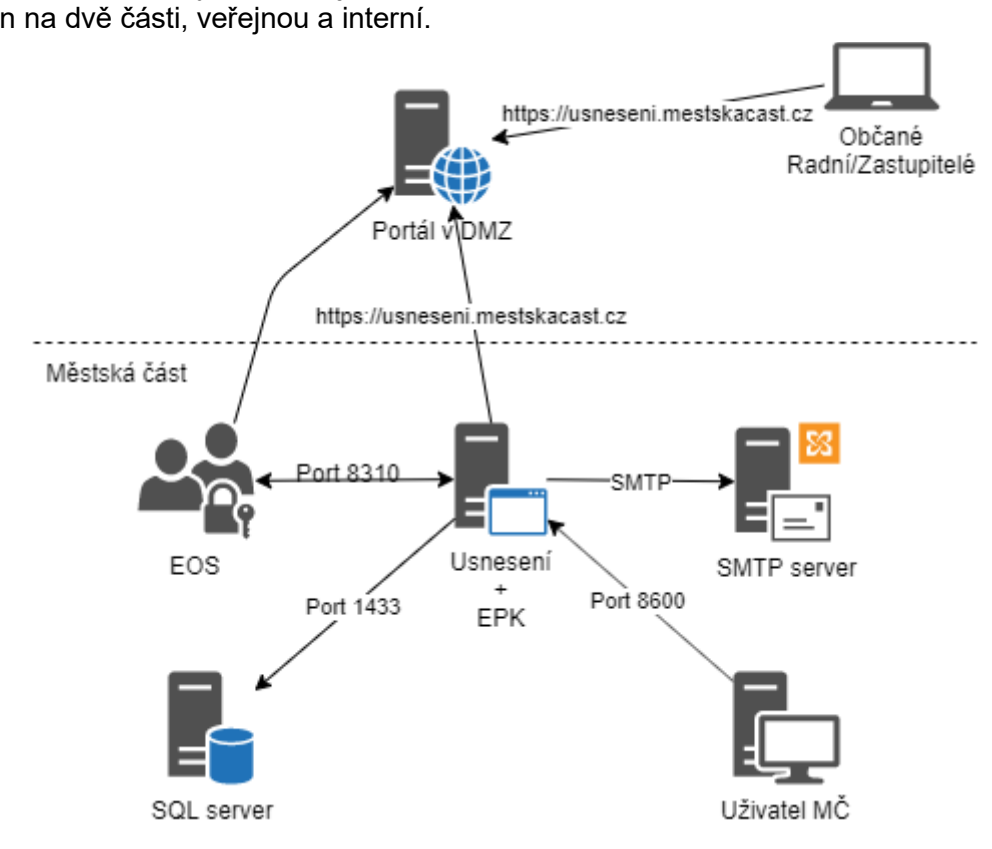

. Veřejná část ● **Veřejná část**

Ve veřejné části je umístěn portál, ze kterého jsou dostupná všechna zveřejněná data určená Ve veřejné části je umístěn portál, ze kterého jsou dostupná všechna zveřejněná data určená pro veřejnost, a to bez nutnosti se přihlásit. Portálová aplikace bude provozována na adrese pro veřejnost, a to bez nutnosti se přihlásit. Portálová aplikace bude provozována na adrese https://usneseni.praha1O.CZ https://usneseni.praha10.cz

Součástí této části řešení je <sup>i</sup> zabezpečená část, která umožní členům rady a zastupitelstva, Součástí této části řešení je i zabezpečená část, která umožní členům rady a zastupitelstva, náhled na datajednání, program a všechny podklady v neanonymizovaných verzích tak, aby náhled na data jednání, program a všechny podklady v neanonymizovaných verzích tak, aby se mohli seznámit s obsahem připravovaného jednání. Součástí tohoto přístupu je i možnost stáhnout si distribuční balíček, nahlížet na změny programu po rozeslání pozvánky a také stáhnout si distribuční balíček, nahlížet na změny programu po rozeslání pozvánky a také možnost evidovat si svoje soukromé poznámky k bodům a jejich následný tisk. možnost evidovat si svoje soukromé poznámky k bodům a jejich následný tisk.

#### . Interní část ● **Interní část**

V interní části je umístěna: V interní části je umístěna:

- o Evidence organizační struktury EOS, která je využívána ostatními součástmi řešení ke správě oprávnění. Zároveň eviduje organizační strukturu a veškeré údaje ke správě oprávnění. Zároveň eviduje organizační strukturu a veškeré údaje pracovníků. pracovníků.
- 0 Aplikace Usnesení, která sloužíjako nástroj určený pro přípravu podkladů najednání, o Aplikace Usnesení, která slouží jako nástroj určený pro přípravu podkladů na jednání, správu jednání a tvorbu finálních dokumentů. Detailní popis řešení je uveden správu jednání a tvorbu finálních dokumentů. Detailní popis řešení je uveden v následujících kapitolách. Portálová část aplikace, která bude umístěna v DMZ, bude v následujících kapitolách. Portálová část aplikace, která bude umístěna v DMZ, bude provozována na adrese https://usneseni.praha1O.CZ. Interní produkční část aplikace provozována na adrese [https://usneseni.praha10.cz](https://usneseni.praha10.cz/). Interní produkční část aplikace

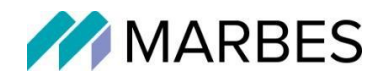

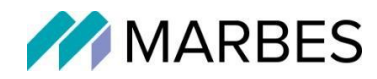

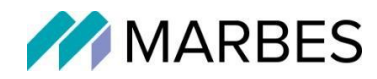

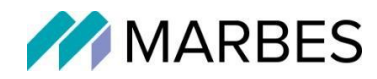

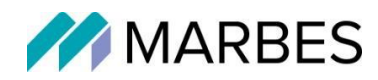

části Praha 10 na adrese [https://schvalenijednani.praha10.cz.](https://schvalenijednani.praha10.cz/)

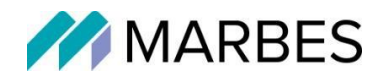

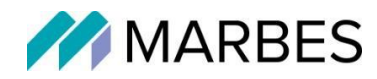

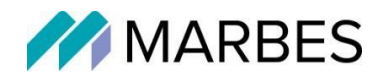

prohlížečka prohlížečka prohlížečka prohlížečka prohlížečka praha10.cz. Zde je připravena zabezpečená oblast, k<br>20. dubna 20. zde je připravena zabezpečená oblasti připravena zabezpečená oblasti prohlížečka prohlížečka pro

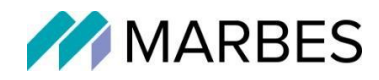

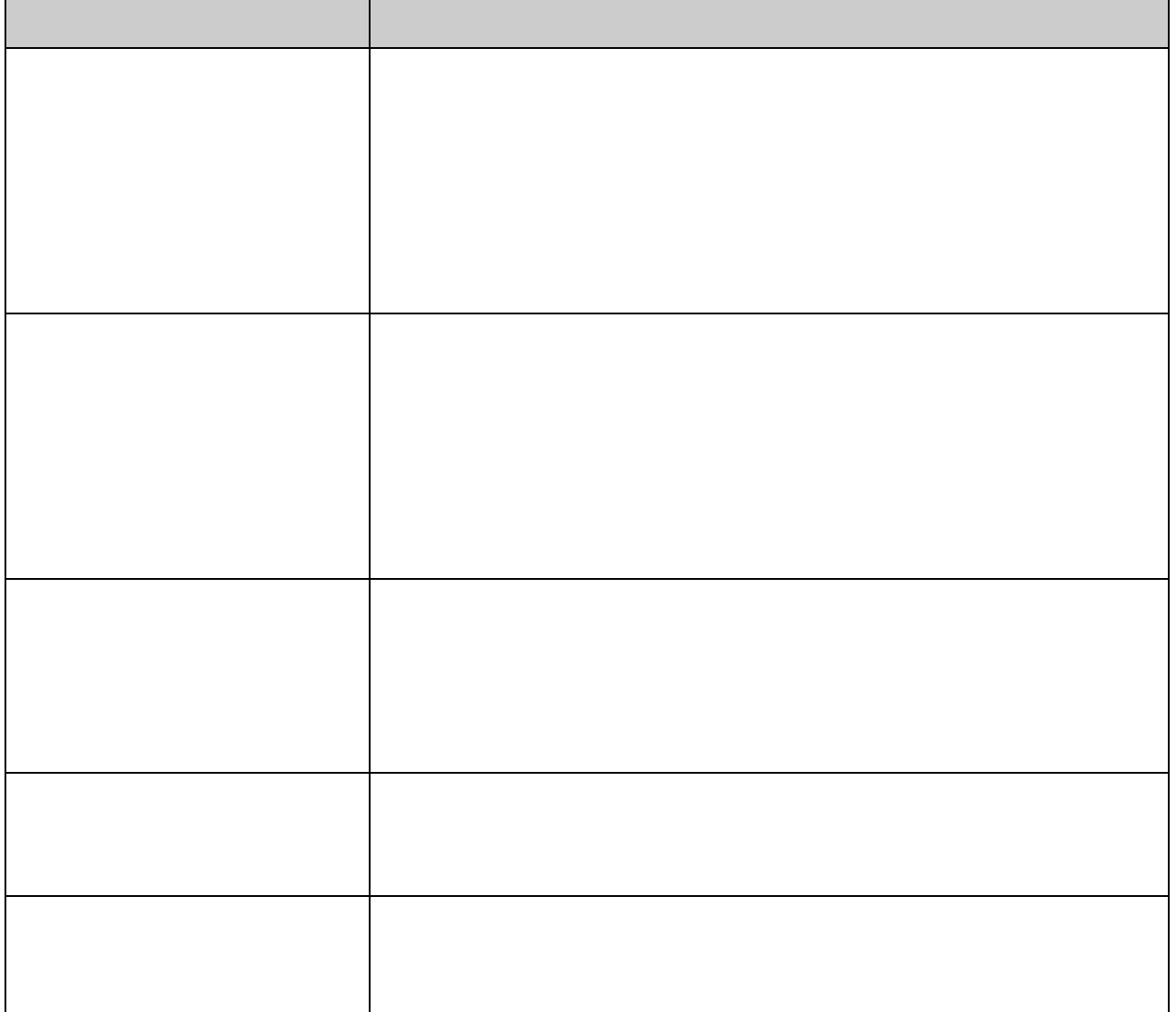

[https://usneseni.praha10.cz](https://usneseni.praha10.cz/) – na tuto adresu směřuje hypertextový odkaz z webových směřuje hypertextový odkaz<br>Dokaz z webových směřuje hypertextový odkaz z webových směřuje hypertextových směřuje hypertextových směřuje h

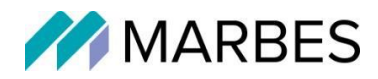

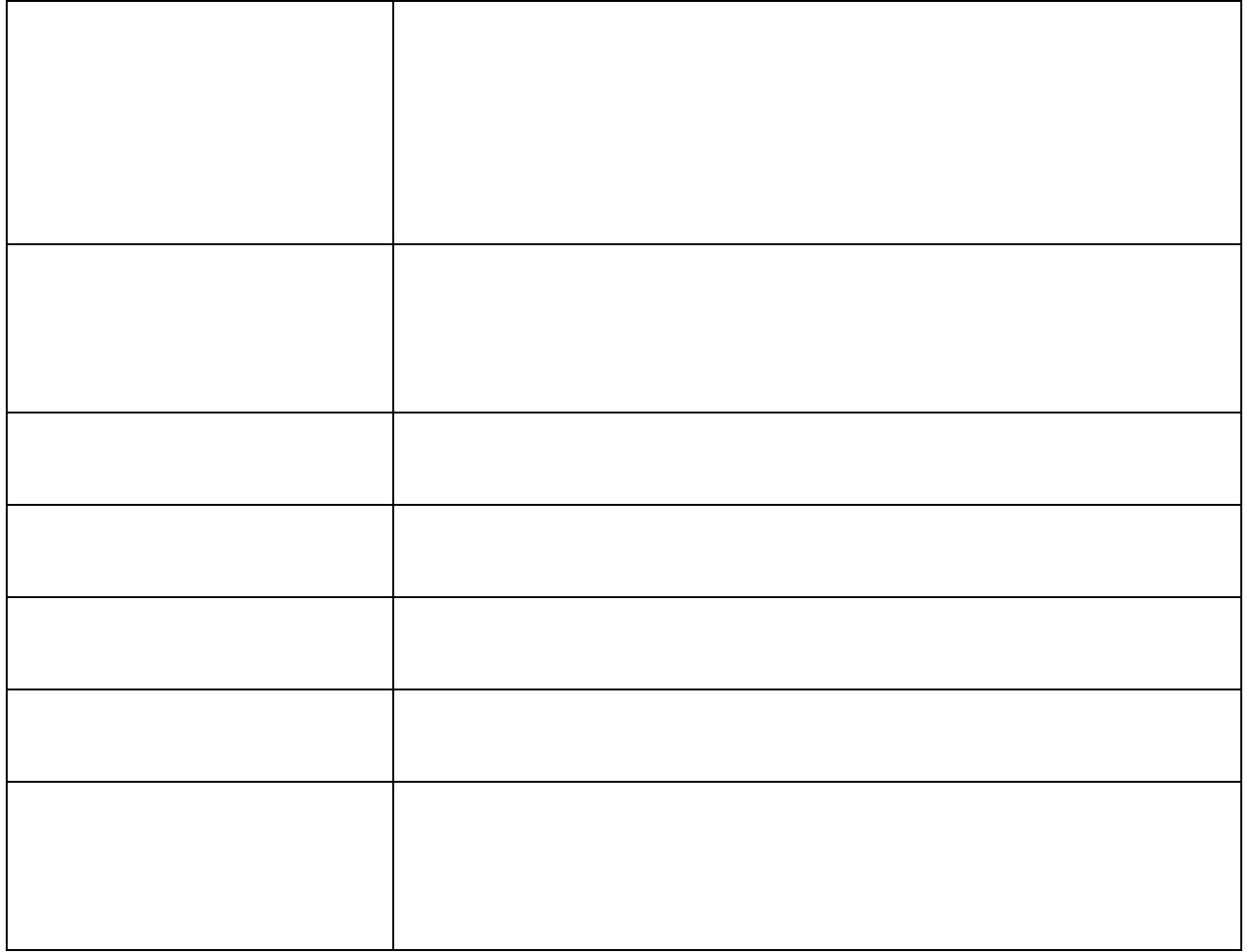

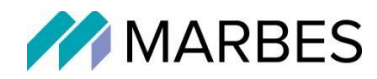

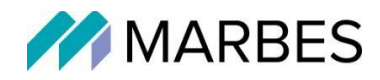

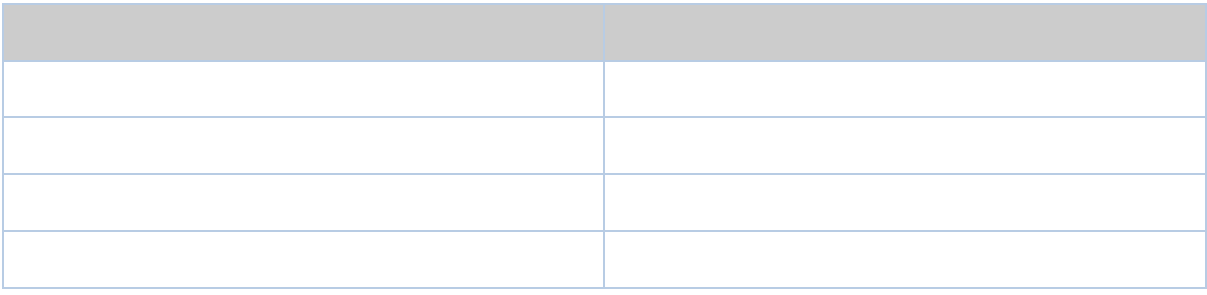

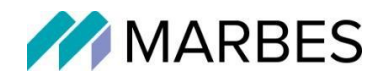

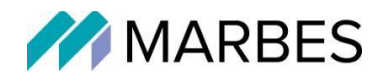

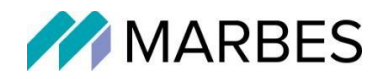

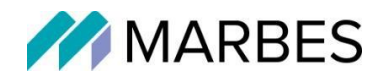

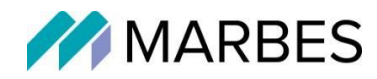

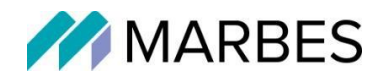

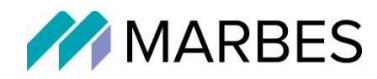

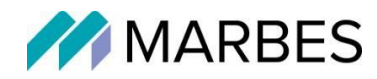